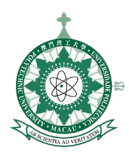

# **FACULTY OF BUSINESS**

# **BACHELOR OF MANAGEMENT**

# **LEARNING MODULE OUTLINE**

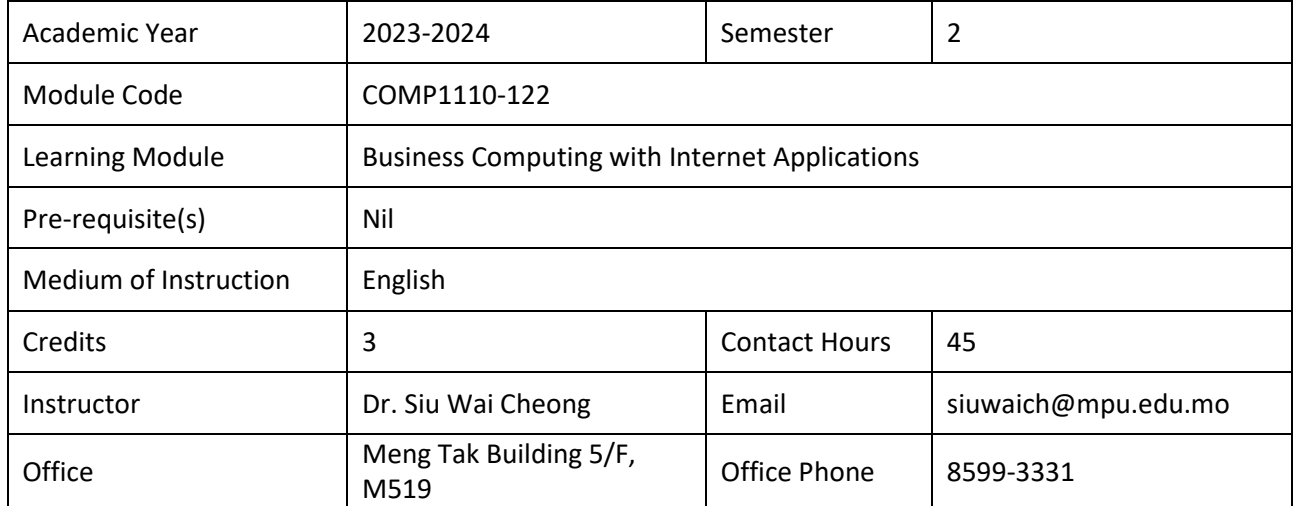

### **MODULE DESCRIPTION**

This course provides a foundation to the Internet/Intranet technologies by teaching students on how to use Internet browsers. This course also focuses on the design and development of Web pages. It covers the basic elements/structure of HTML documents, Web site development process, and most importantly the different components used in Web pages.

# **MODULE INTENDED LEARNING OUTCOMES (ILOS)**

On completion of this learning module, students will be able to:

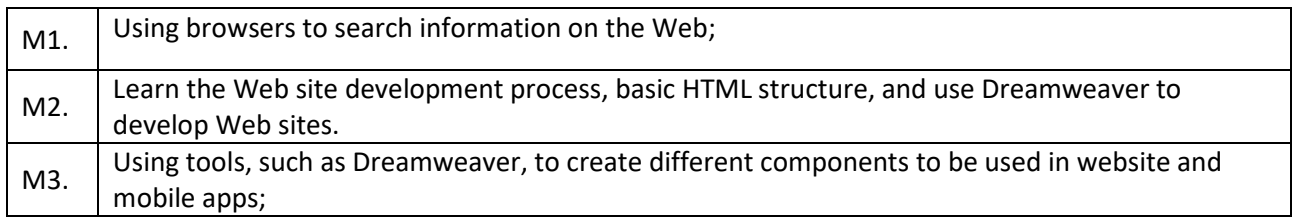

These ILOs aims to enable students to attain the following Programme Intended Learning Outcomes (PILOs):

# **Bachelor of Management**

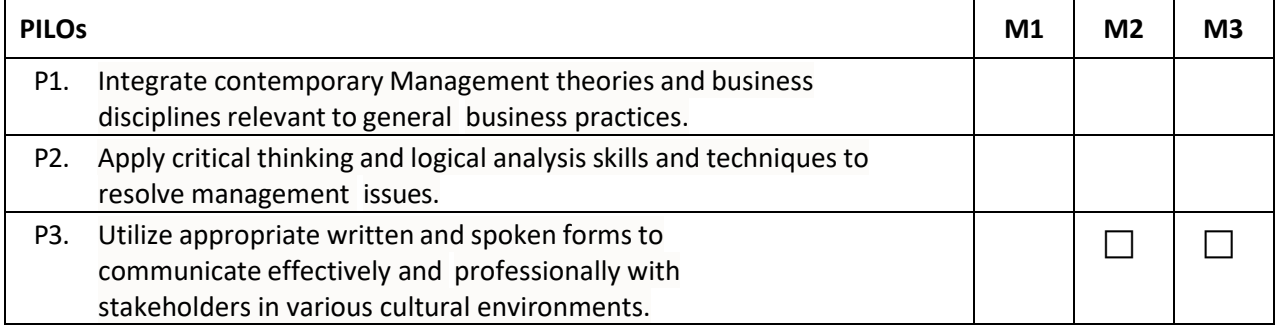

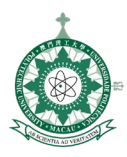

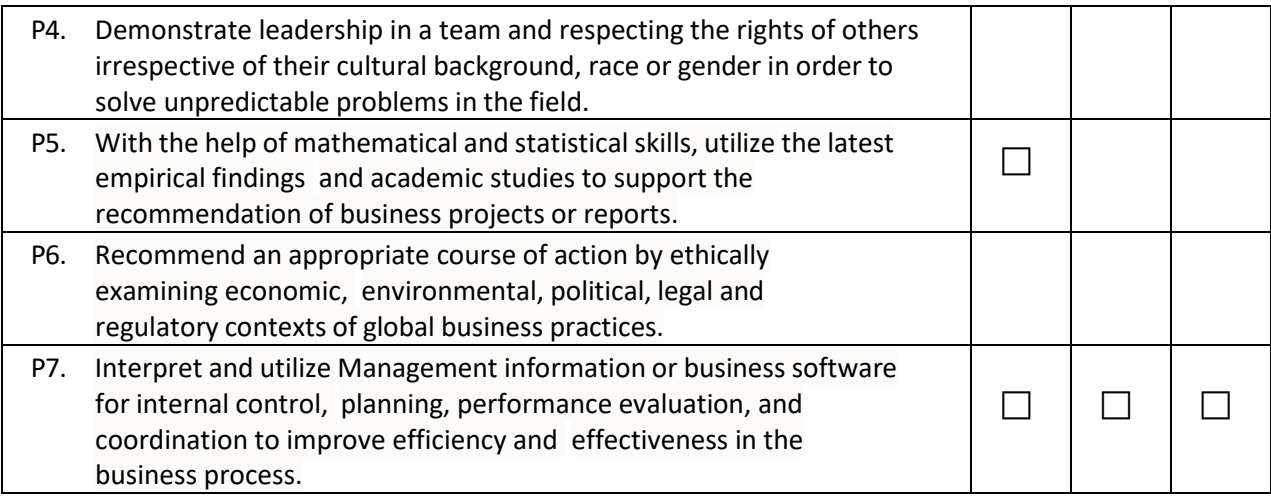

# **MODULE SCHEDULE, COVERAGE AND STUDY LOAD**

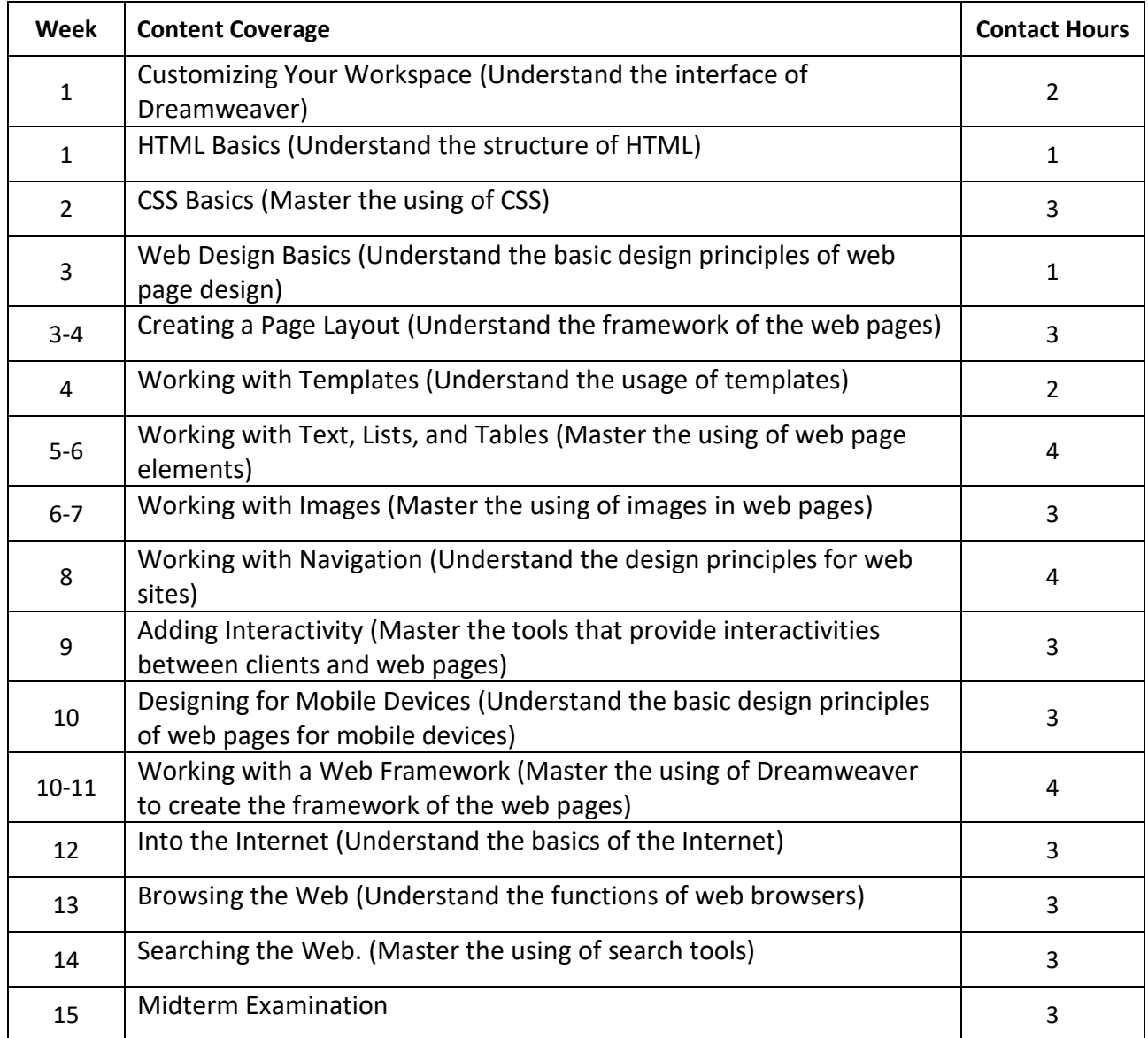

![](_page_2_Picture_0.jpeg)

# **TEACHING AND LEARNING ACTIVITIES**

In this learning module, students will work towards attaining the ILOs through the following teaching and learning activities:

![](_page_2_Picture_215.jpeg)

### **ATTENDANCE**

Attendance requirements are governed by the Academic Regulations Governing Bachelor's Degree Programmes of the Macao Polytechnic University. Students who do not meet the attendance requirements for the learning module shall be awarded an 'F' grade.

#### **ASSESSMENT**

In this learning module, students are required to complete the following assessment activities:

![](_page_2_Picture_216.jpeg)

The assessment will be conducted following the University's Assessment Strategy (see [www.mpu.edu.mo/teaching\\_learning/en/assessment\\_strategy.php\)](http://www.mpu.edu.mo/teaching_learning/en/assessment_strategy.php). Passing this learning module indicates that students will have attained the ILOs of this learning module and thus acquired its credits.

# **MARKING SCHEME**

![](_page_2_Picture_217.jpeg)

![](_page_3_Picture_0.jpeg)

澳門理工大學 Universidade Politécnica de Macau Macao Polytechnic University

![](_page_3_Picture_197.jpeg)

# **REQUIRED READINGS**

Jim Maivald, 2019, Adobe Dreamweaver CC Classroom in a Book (2019 release), Adobe Press

#### **REFERENCES**

Jennifer Campbell, 2015, Discovering the Internet: Complete, Cengage Learning

#### **STUDENT FEEDBACK**

At the end of every semester, students are invited to provide feedback on the learning module and the teaching arrangement through questionnaires. Your feedback is valuable for instructors to enhance the module and its delivery for future students. The instructor and programme coordinators will consider all feedback and respond with actions formally in the annual programme review.

# **ACADEMIC INTEGRITY**

The Macao Polytechnic University requires students to have full commitment to academic integrity when engaging in research and academic activities. Violations of academic integrity, which include but are not limited to plagiarism, collusion, fabrication or falsification, repeated use of assignments and cheating in examinations, are considered as serious academic offenses and may lead to disciplinary actions. Students should read the relevant regulations and guidelines in the Student Handbook which is distributed upon the admission into the University, a copy of which can also be found at [www.mpu.edu.mo/student\\_handbook/.](http://www.mpu.edu.mo/student_handbook/)

![](_page_4_Picture_0.jpeg)

# **FACULTY OF BUSINESS**

# **BACHELOR OF MANAGEMENT**

# **LEARNING MODULE OUTLINE**

![](_page_4_Picture_234.jpeg)

# **MODULE DESCRIPTION**

This course provides a foundation to the Internet/Intranet technologies by teaching students on how to use Internet browsers. This course also focuses on the design and development of Web pages. It covers the basic elements/structure of HTML documents, Web site development process, and most importantly the different components used in Web pages.

# **MODULE INTENDED LEARNING OUTCOMES (ILOS)**

On completion of this learning module, students will be able to:

![](_page_4_Picture_235.jpeg)

These ILOs aims to enable students to attain the following Programme Intended Learning Outcomes (PILOs):

# **Bachelor of Management**

![](_page_4_Picture_236.jpeg)

![](_page_5_Picture_0.jpeg)

![](_page_5_Picture_290.jpeg)

# **MODULE SCHEDULE, COVERAGE AND STUDY LOAD**

![](_page_5_Picture_291.jpeg)

![](_page_6_Picture_0.jpeg)

# **TEACHING AND LEARNING ACTIVITIES**

In this learning module, students will work towards attaining the ILOs through the following teaching and learning activities:

![](_page_6_Picture_215.jpeg)

# **ATTENDANCE**

Attendance requirements are governed by the Academic Regulations Governing Bachelor's Degree Programmes of the Macao Polytechnic University. Students who do not meet the attendance requirements for the learning module shall be awarded an 'F' grade.

### **ASSESSMENT**

In this learning module, students are required to complete the following assessment activities:

![](_page_6_Picture_216.jpeg)

The assessment will be conducted following the University's Assessment Strategy (see [www.mpu.edu.mo/teaching\\_learning/en/assessment\\_strategy.php\)](http://www.mpu.edu.mo/teaching_learning/en/assessment_strategy.php). Passing this learning module indicates that students will have attained the ILOs of this learning module and thus acquired its credits.

# **MARKING SCHEME**

![](_page_6_Picture_217.jpeg)

![](_page_7_Picture_0.jpeg)

澳門理工大學 Universidade Politécnica de Macau Macao Polytechnic University

![](_page_7_Picture_197.jpeg)

# **REQUIRED READINGS**

Jim Maivald, 2019, Adobe Dreamweaver CC Classroom in a Book (2019 release), Adobe Press

#### **REFERENCES**

Jennifer Campbell, 2015, Discovering the Internet: Complete, Cengage Learning

#### **STUDENT FEEDBACK**

At the end of every semester, students are invited to provide feedback on the learning module and the teaching arrangement through questionnaires. Your feedback is valuable for instructors to enhance the module and its delivery for future students. The instructor and programme coordinators will consider all feedback and respond with actions formally in the annual programme review.

# **ACADEMIC INTEGRITY**

The Macao Polytechnic University requires students to have full commitment to academic integrity when engaging in research and academic activities. Violations of academic integrity, which include but are not limited to plagiarism, collusion, fabrication or falsification, repeated use of assignments and cheating in examinations, are considered as serious academic offenses and may lead to disciplinary actions. Students should read the relevant regulations and guidelines in the Student Handbook which is distributed upon the admission into the University, a copy of which can also be found at [www.mpu.edu.mo/student\\_handbook/.](http://www.mpu.edu.mo/student_handbook/)